# Saltand Light Social Media

LOGO REDESIGN - DECEMBER 2021

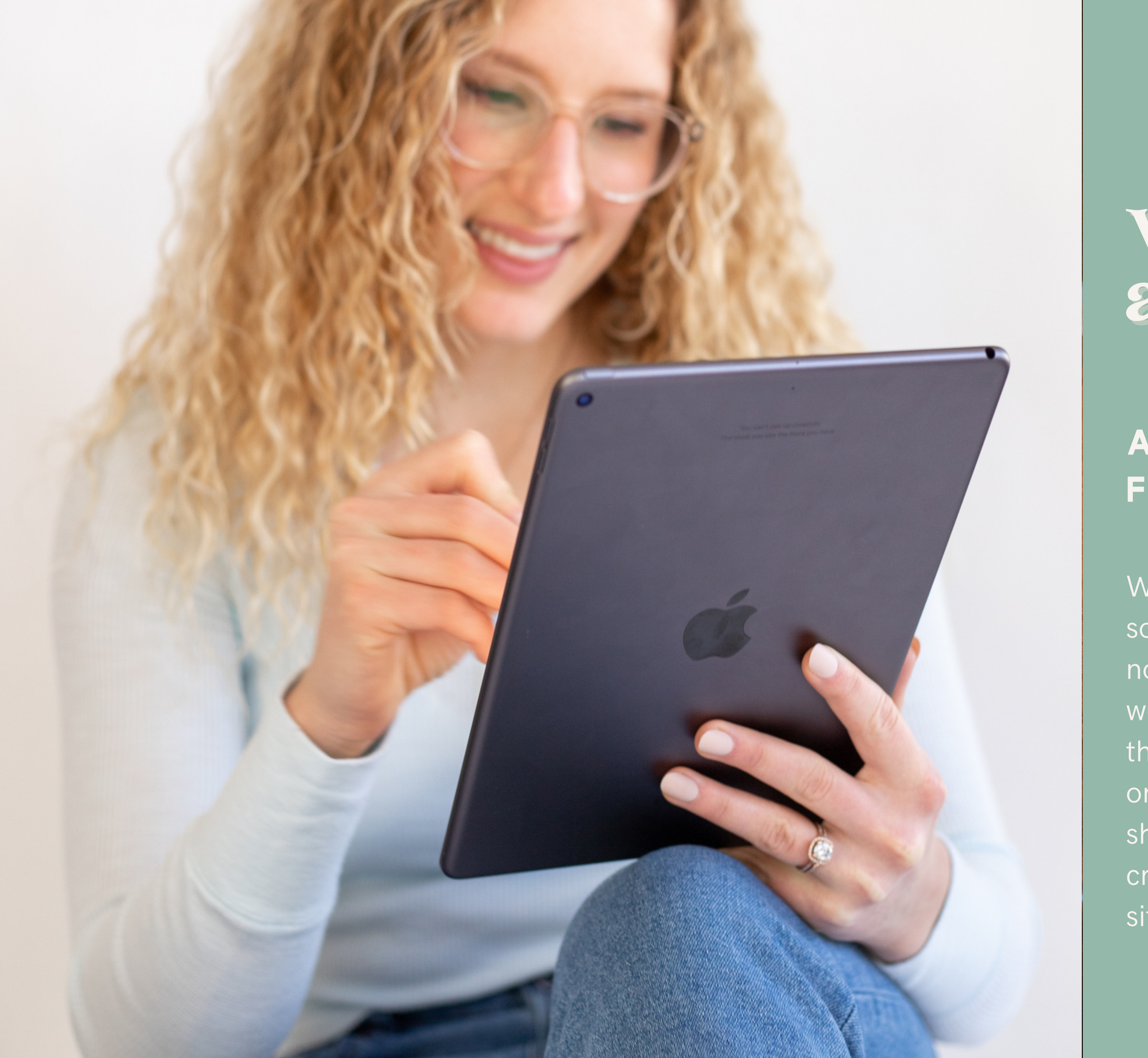

# what we wanted to achieve**...**

# **A LOGO THAT WOULD FLOW RIGHT IN**

We wanted to create a logo that would give you some more consistency with your brand, but also not look like you did a complete 360. We worked with your original colors and polished them up so that they 'll blend in with the original ones, we found a font family that is fun and showed your personality, and we of course created a logo family that will work for any situation.

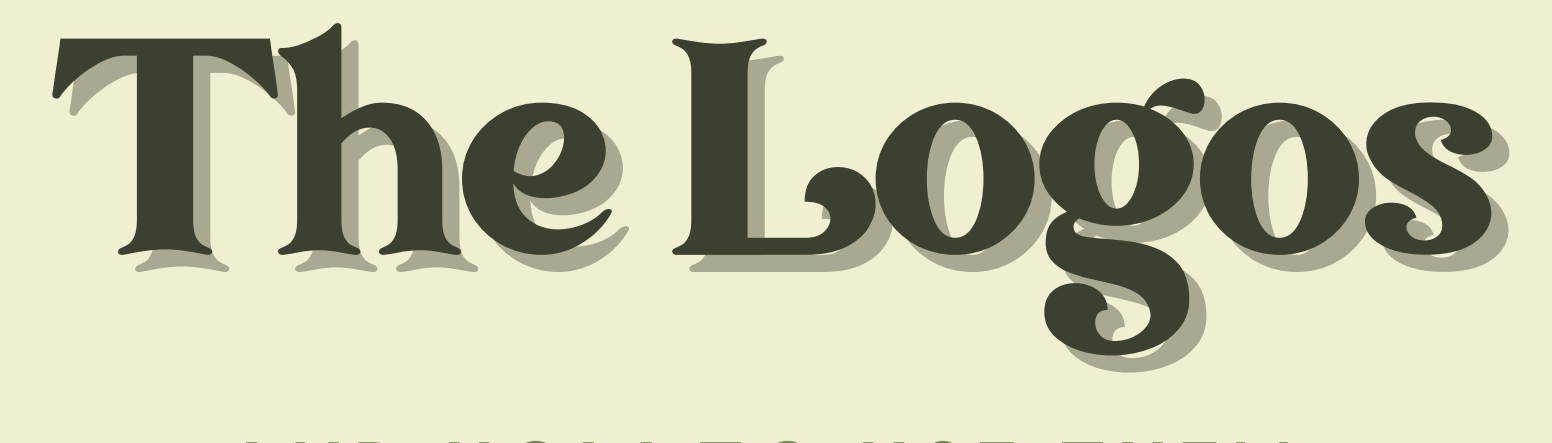

# **And How to us e them**

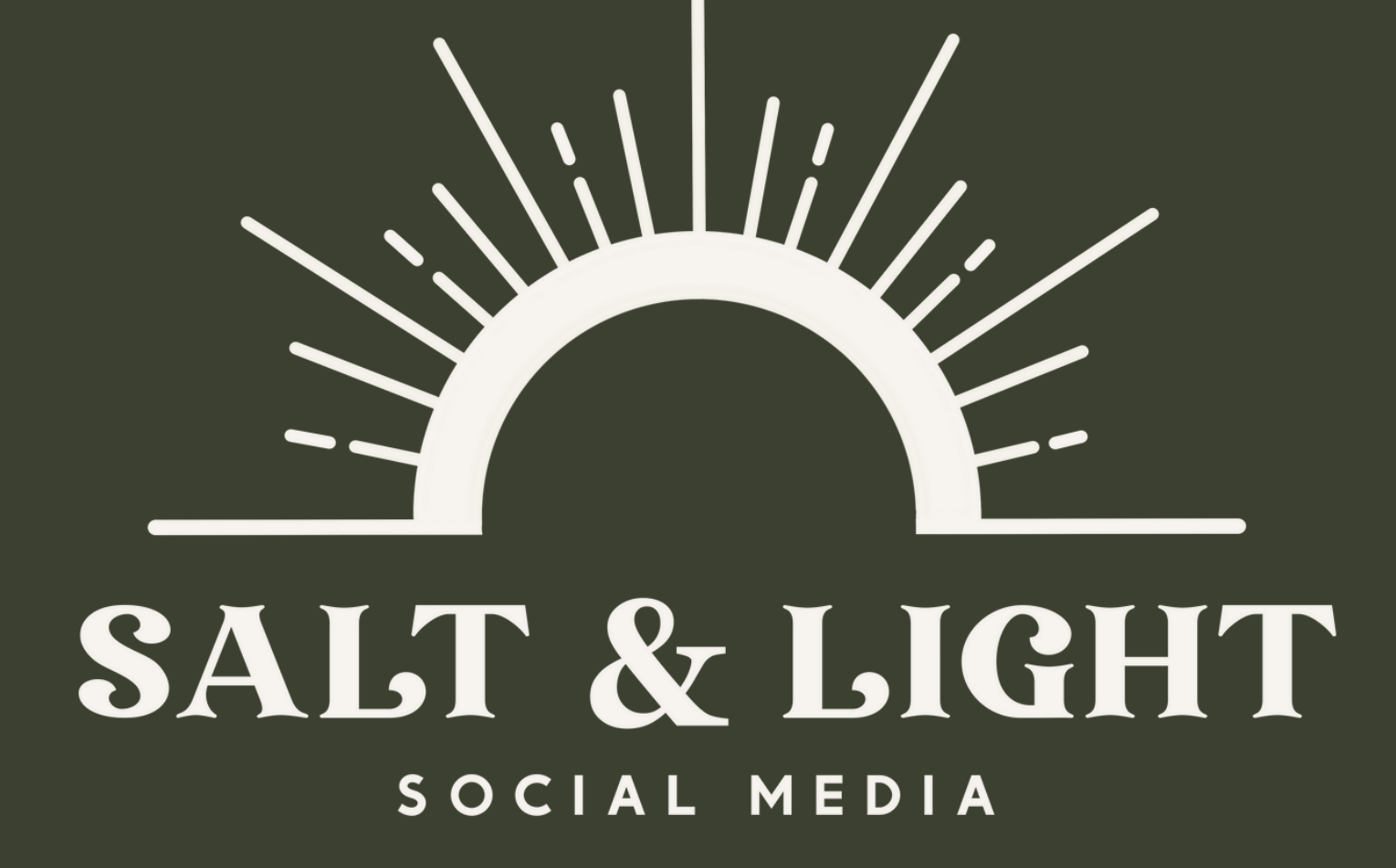

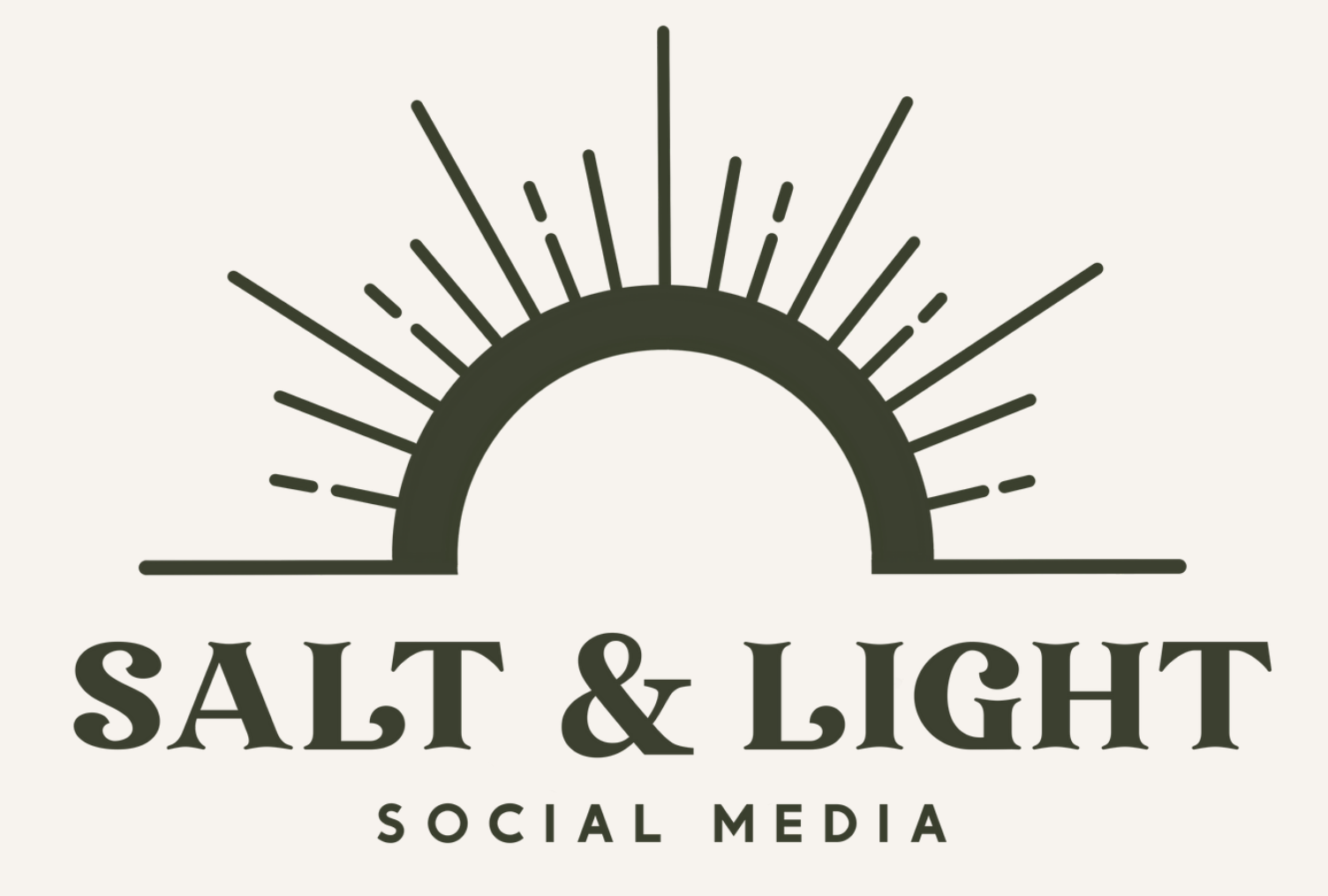

# The Three Variations And how to use them

**Stacked** – This will probably be your go to variation as it has your full name and everything is right next to each other. Especially use this when the setting is to build brand awareness, because you want people to know what you do!

SALT & LIGHT SOCIAL MEDIA

**Sun Burst** – This one is so fun and has a lot of possibilities. The Burst doesn't have social media, so try to use this only when it comes to merch, or when your brand is well known by the audience.

# SALT & LIGHT SOCIAL MEDIA

**Long** – This one is just as versatile as the stacked, but this one comes in handy for situations like email signatures, watermark on images, or any situation where it fits nicer!

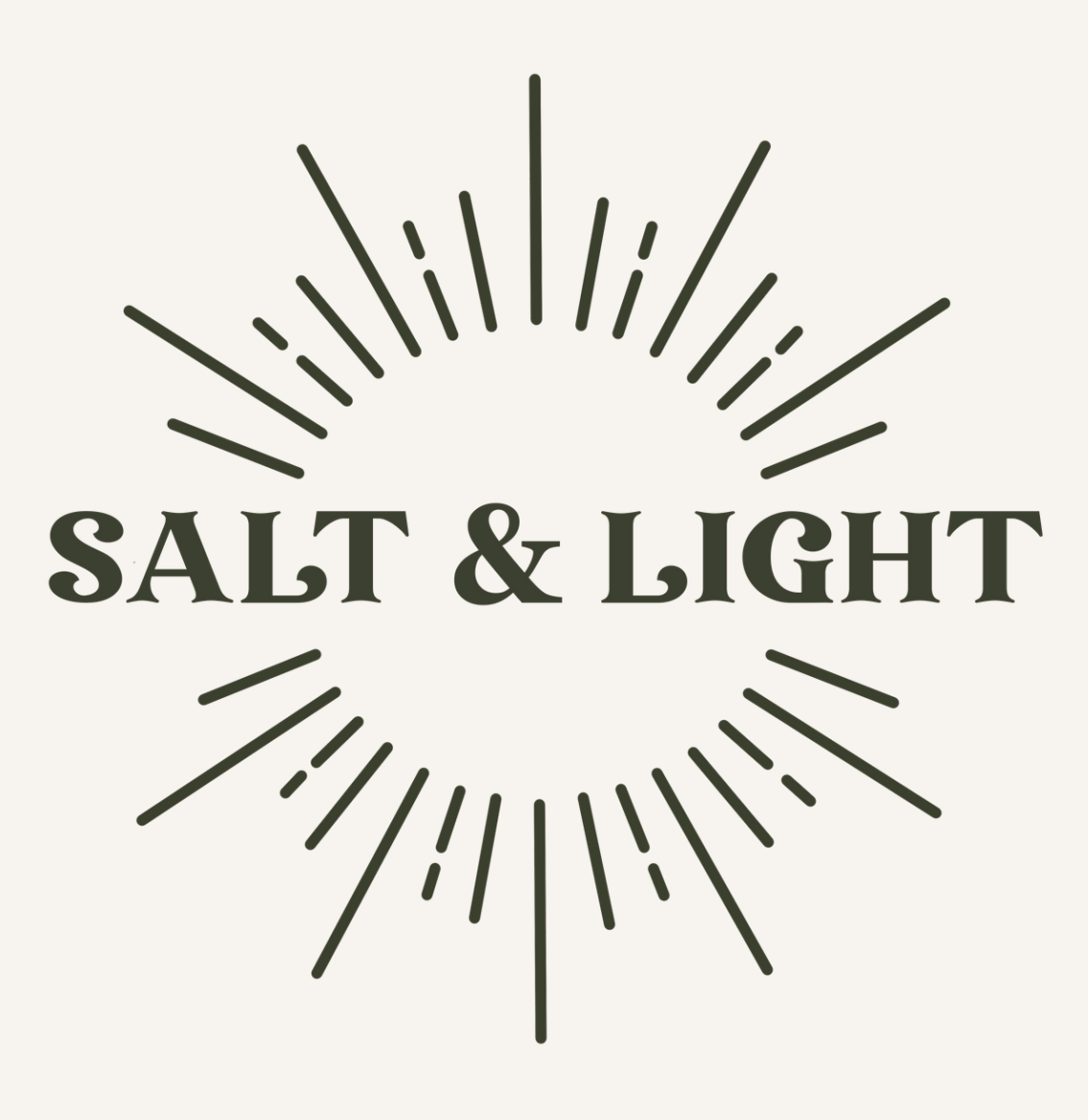

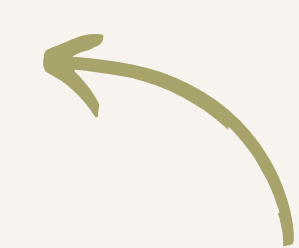

# **Colorful Variations**

Multiple Color variations of all logos can be made if needed!

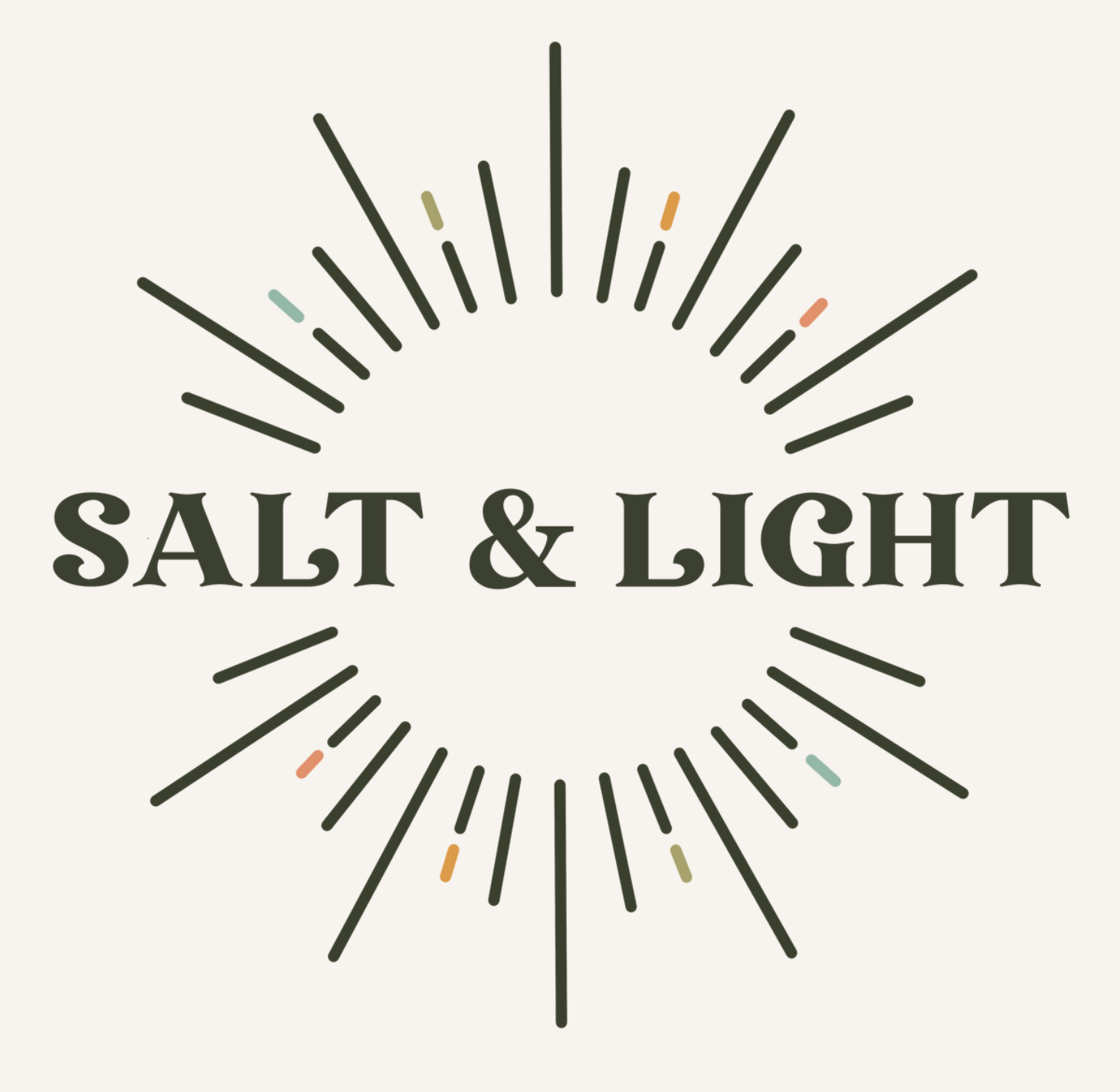

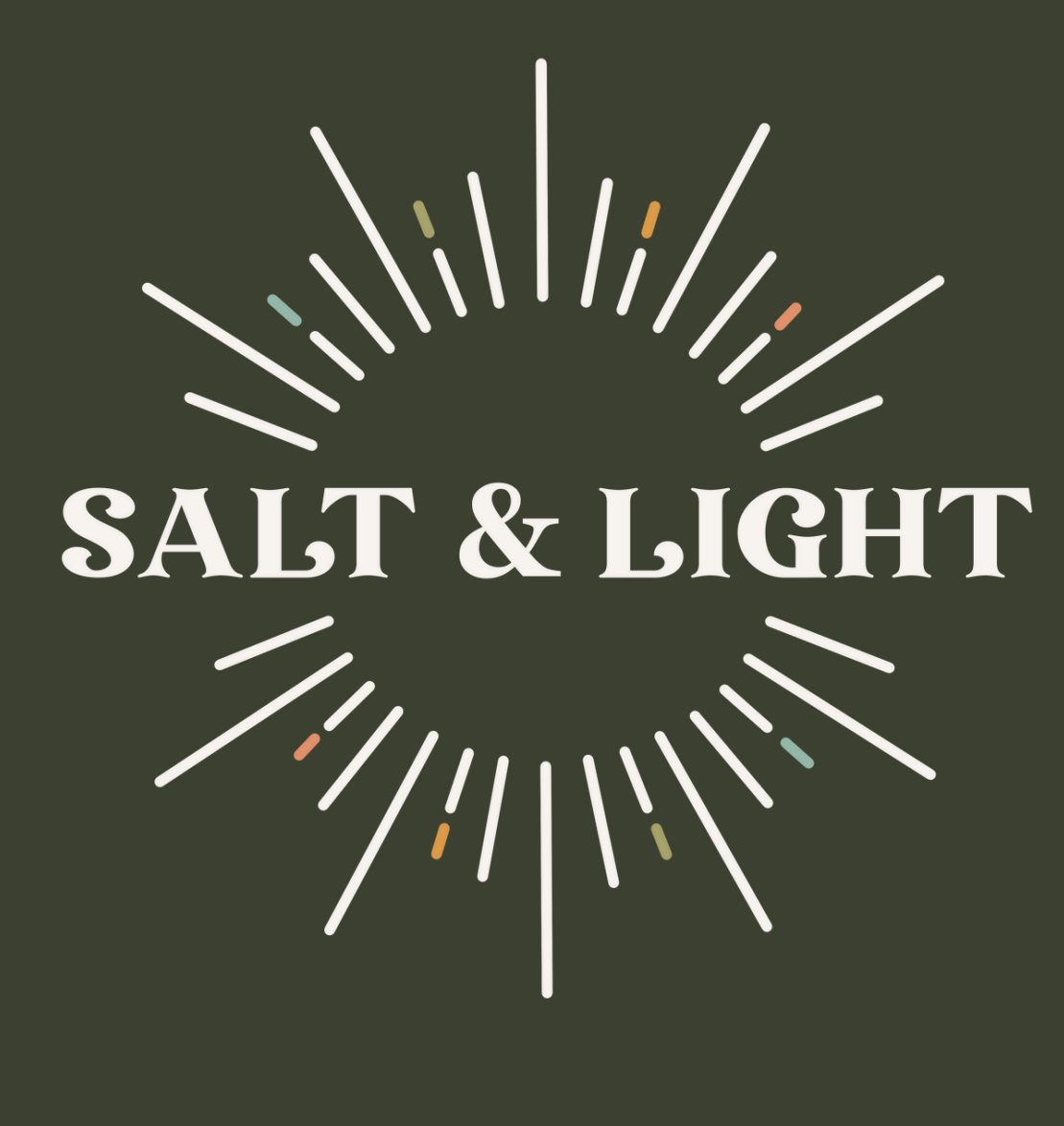

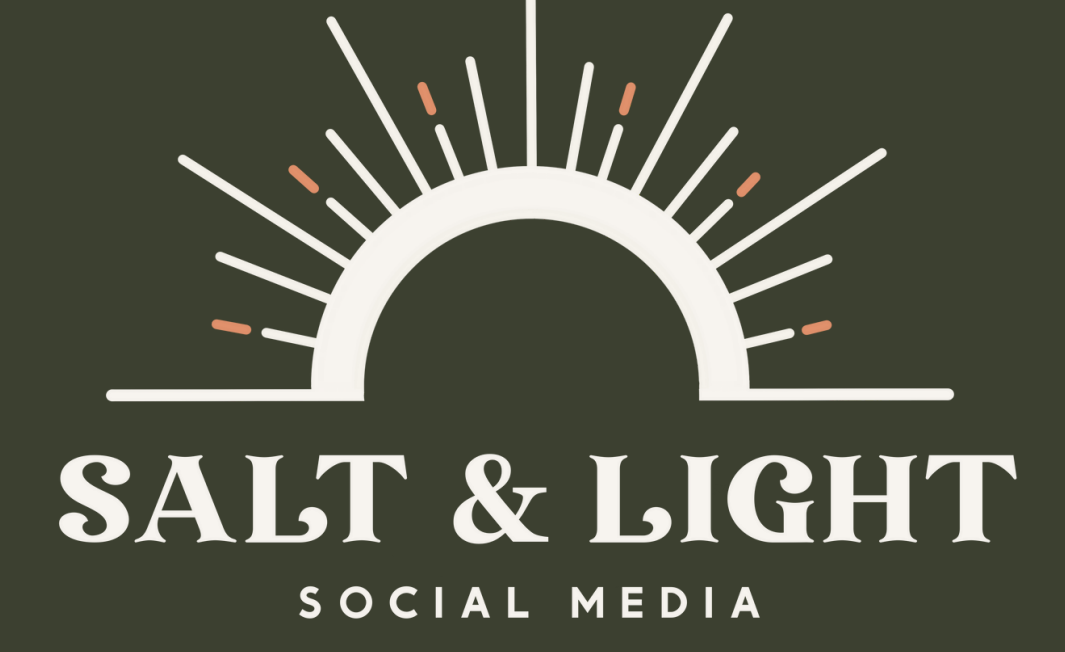

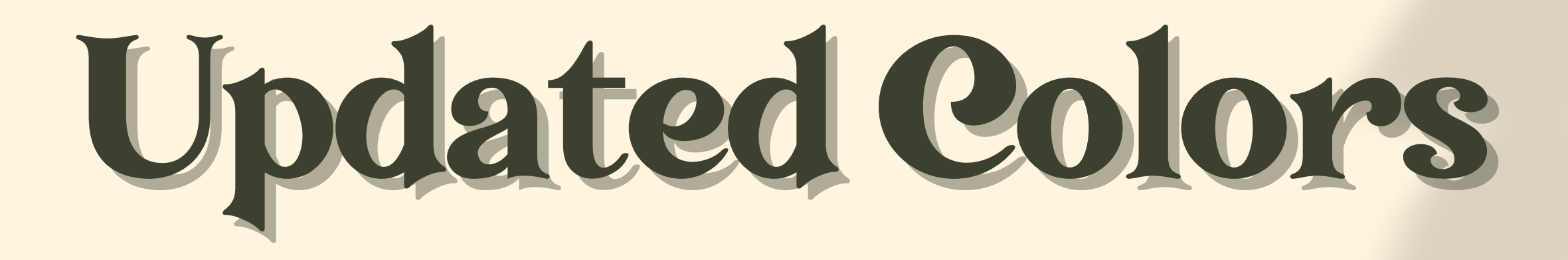

# Sea Salt Blue Terracotta Dust

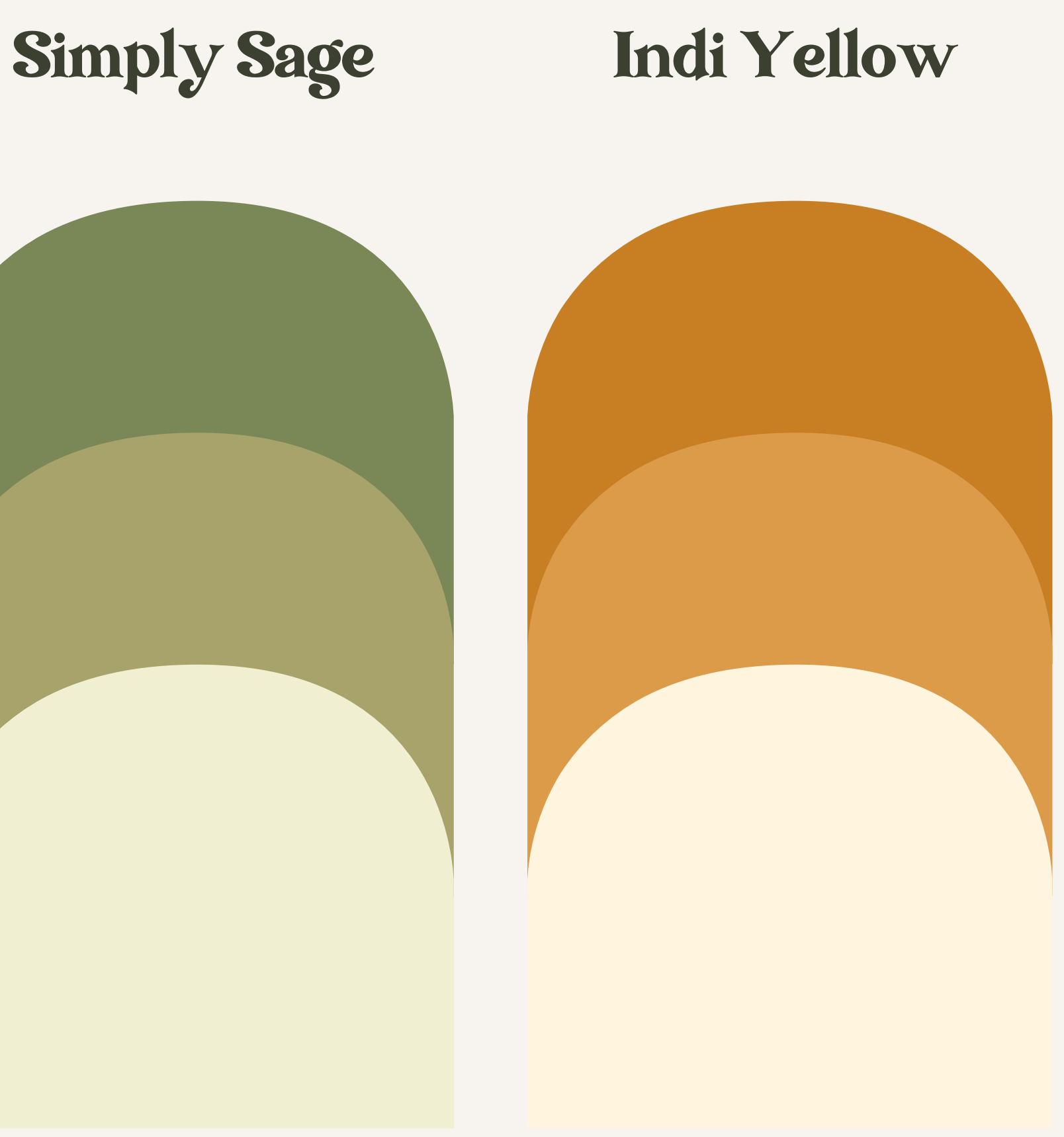

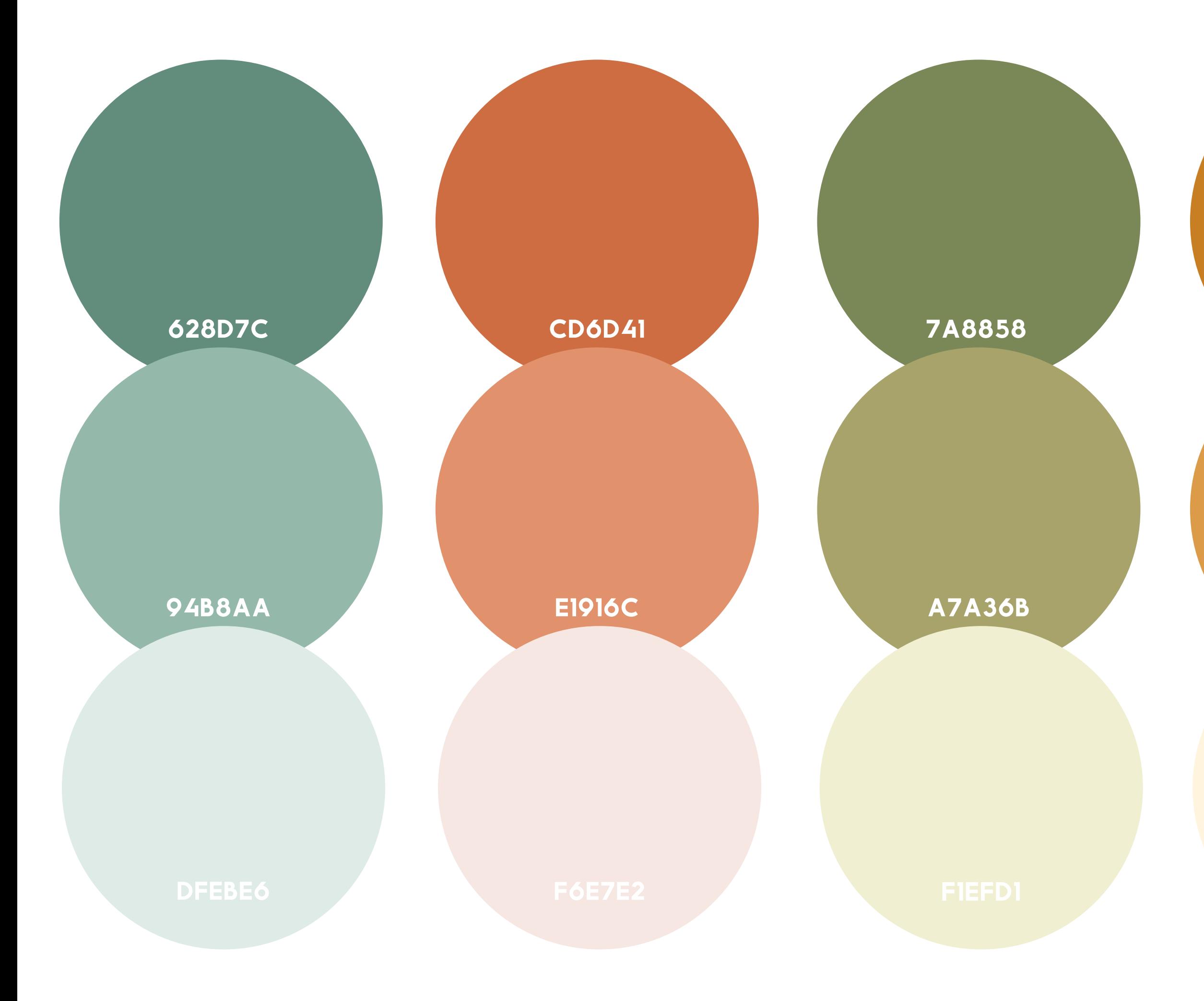

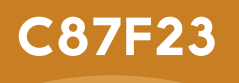

## **DC9B49**

## EFE4D6

## F7F3EE

**3C4O3O** 

The lighter version of each color are to mainly be used for **backgrounds**, and as **text color overlay on images**

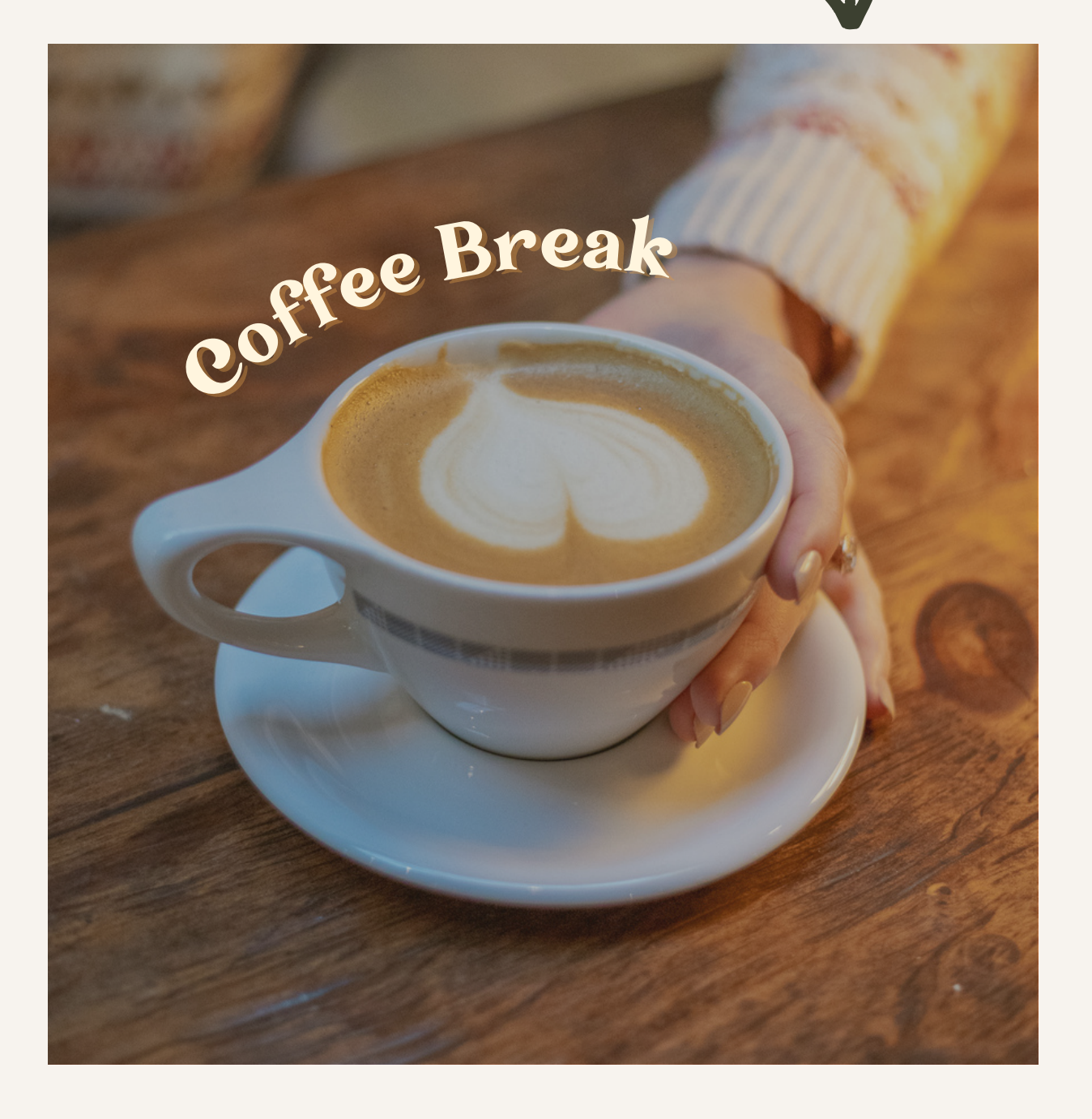

**How Can You Grow Your INSTAGRAM Following?**

The Darker versions of each color are to mainly be used for **Text on light backgrounds and small accents**, and to add **low opacity color overlays** to images

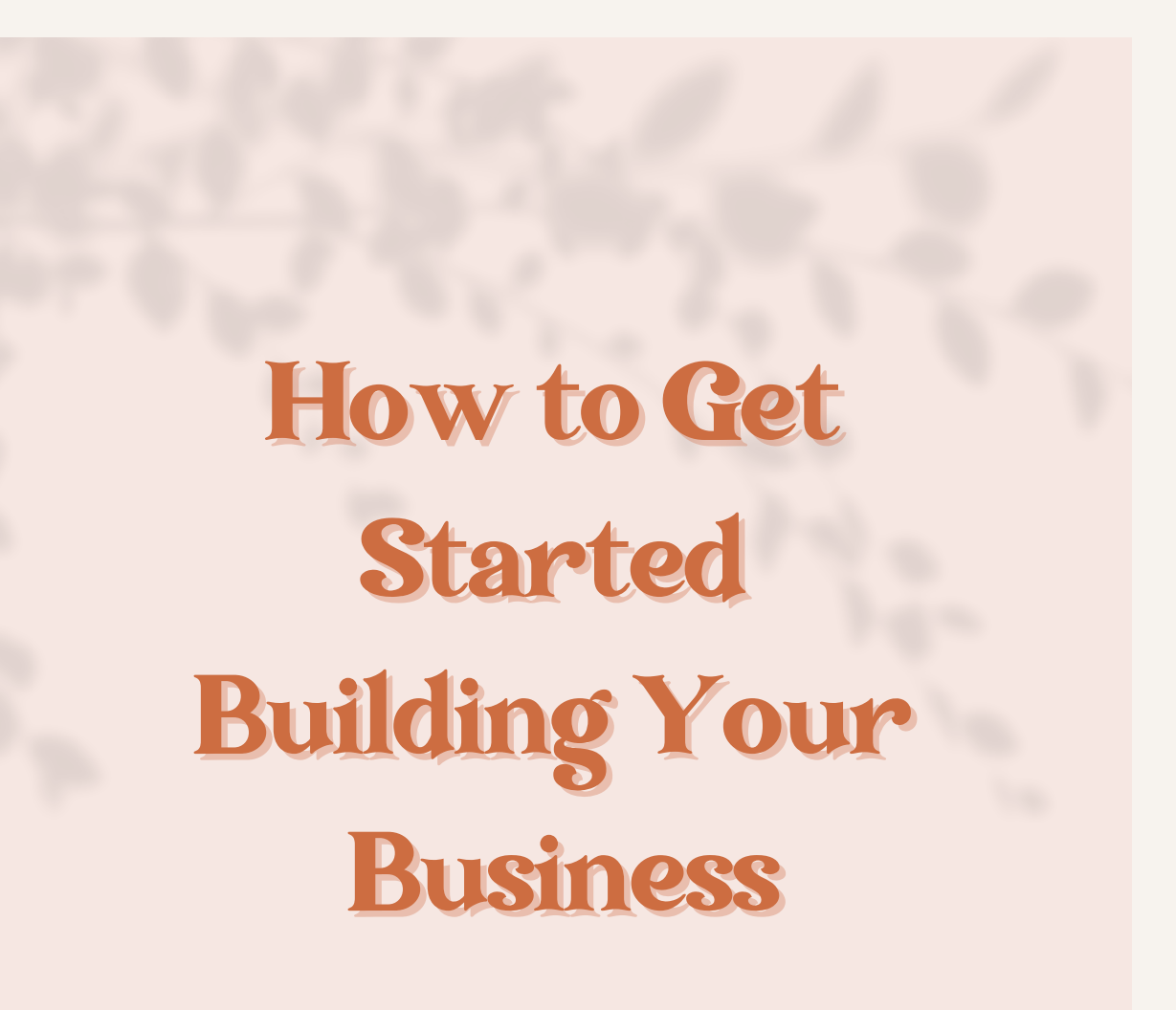

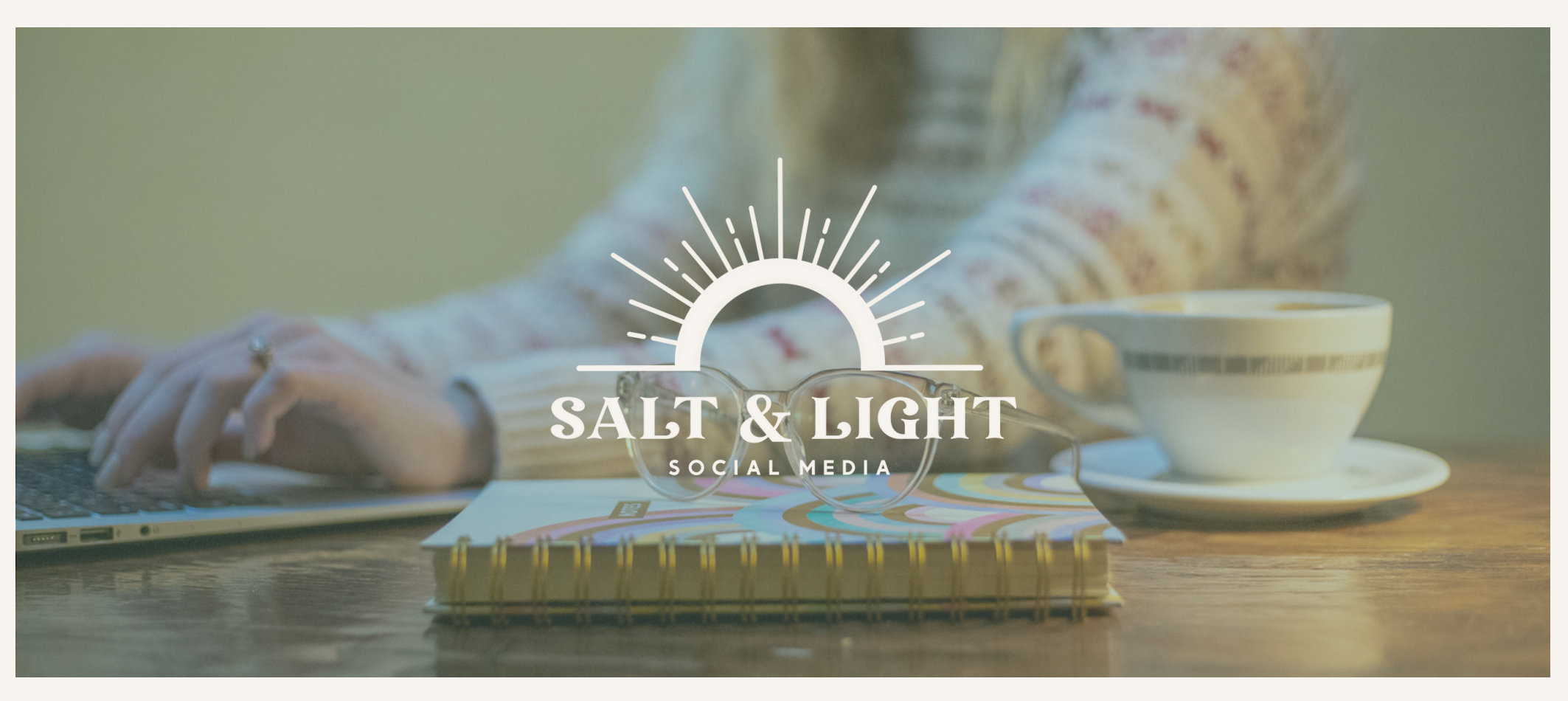

**30 - 40% opacity** should usually work for any picture

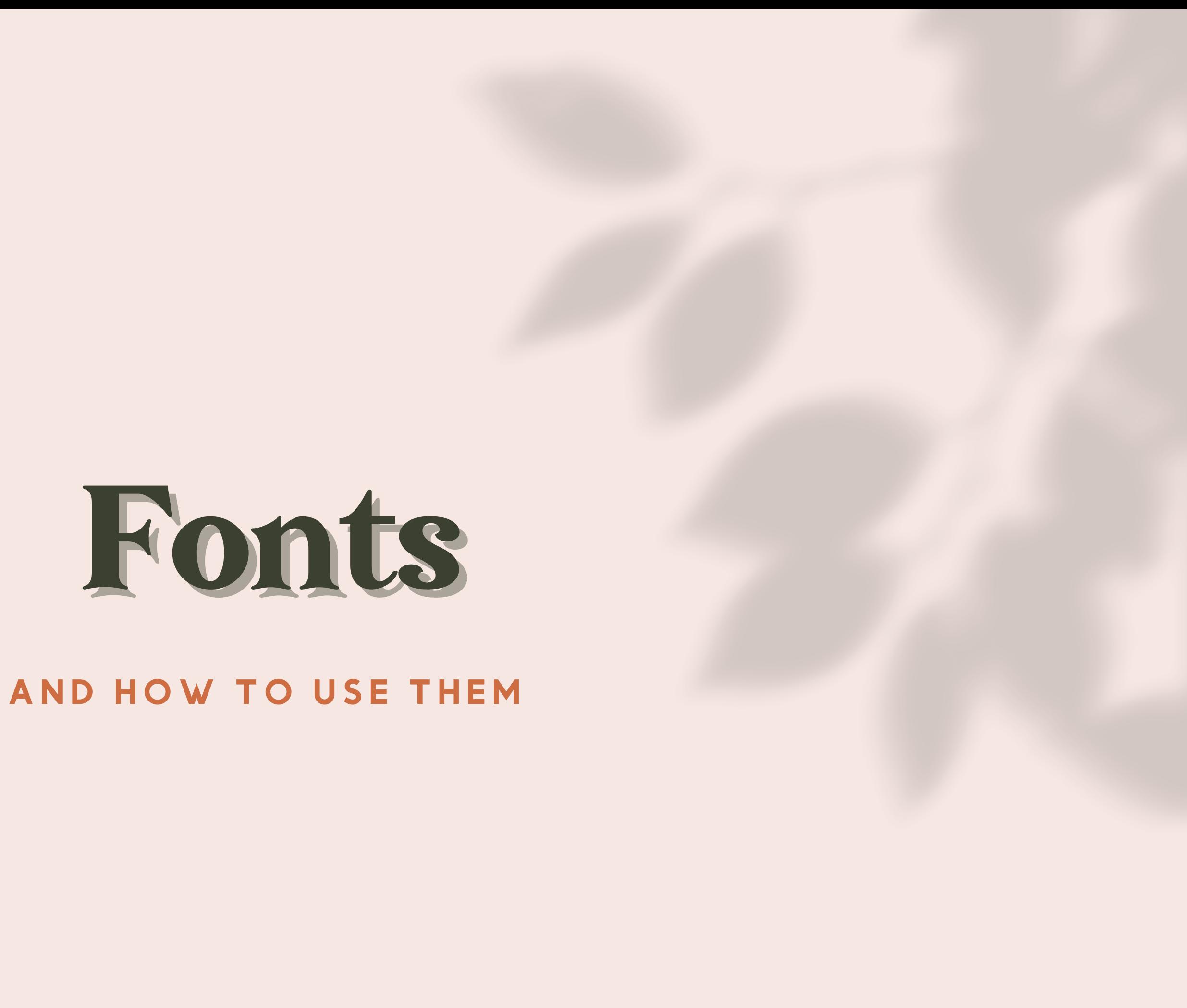

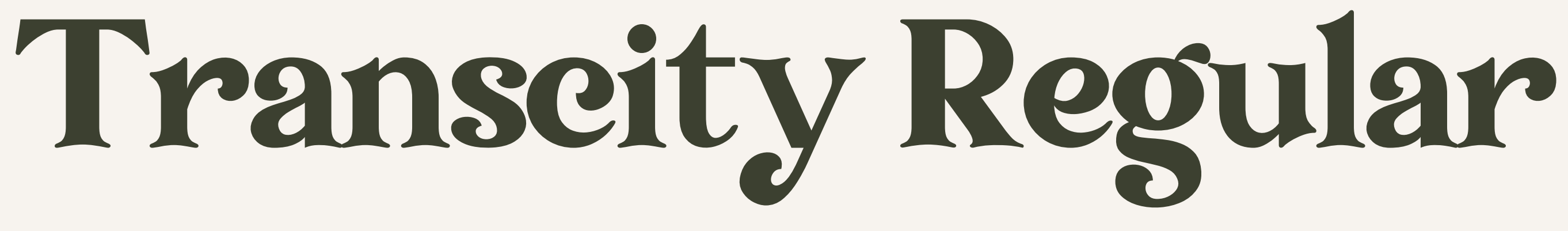

This font is what is used in your logo in all caps. This will be a great header text to use either in all caps for shorter headers, or like this. (TIP - if using all caps set the tracking a little bigger so the text has some breathing room)

# Something Fun

I've seen you use this text shadow effect on Canva and I think this is a great way to add some dimension to your posts. (TIP - play around with your medium and darker colors with the text shadow like seem here!)

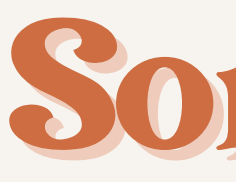

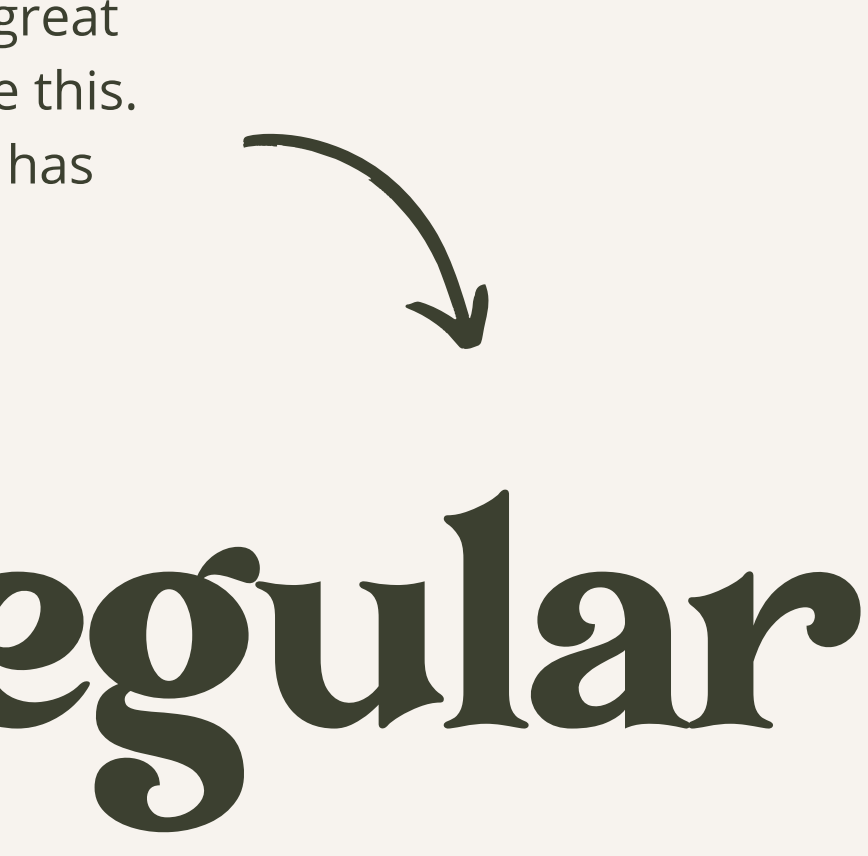

This font is a good sub-header font to use. Its clean and bold and with a wide tracking, it adds a little bit of modern to your 70's vibe main font. Use mainly Bold, but if the Thin is needed that will work too! (TIP - This wont look good if the sub-header text is super long. Only short sentences, just a few words only)

# **M O M C A K E B O L D** M O M C A K E B O L D

Thin looks nice too! Use when it looks better in your opinion

# HK Grotesk Pro Medium

I've been using this for your body text font. I think it looks nice and clean when scale down. This can definitely be changed but for now I think this is a great option.

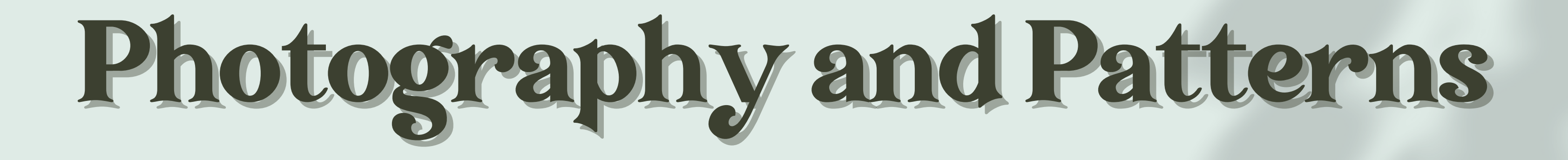

## **Photography Style**

Photography consistency is super important when it comes to your business being recognizable, so maintaining the same style of editing is key. Lots of natural light, almost over exposing the photos, and adding some slight warms tones is how I edited these photos.

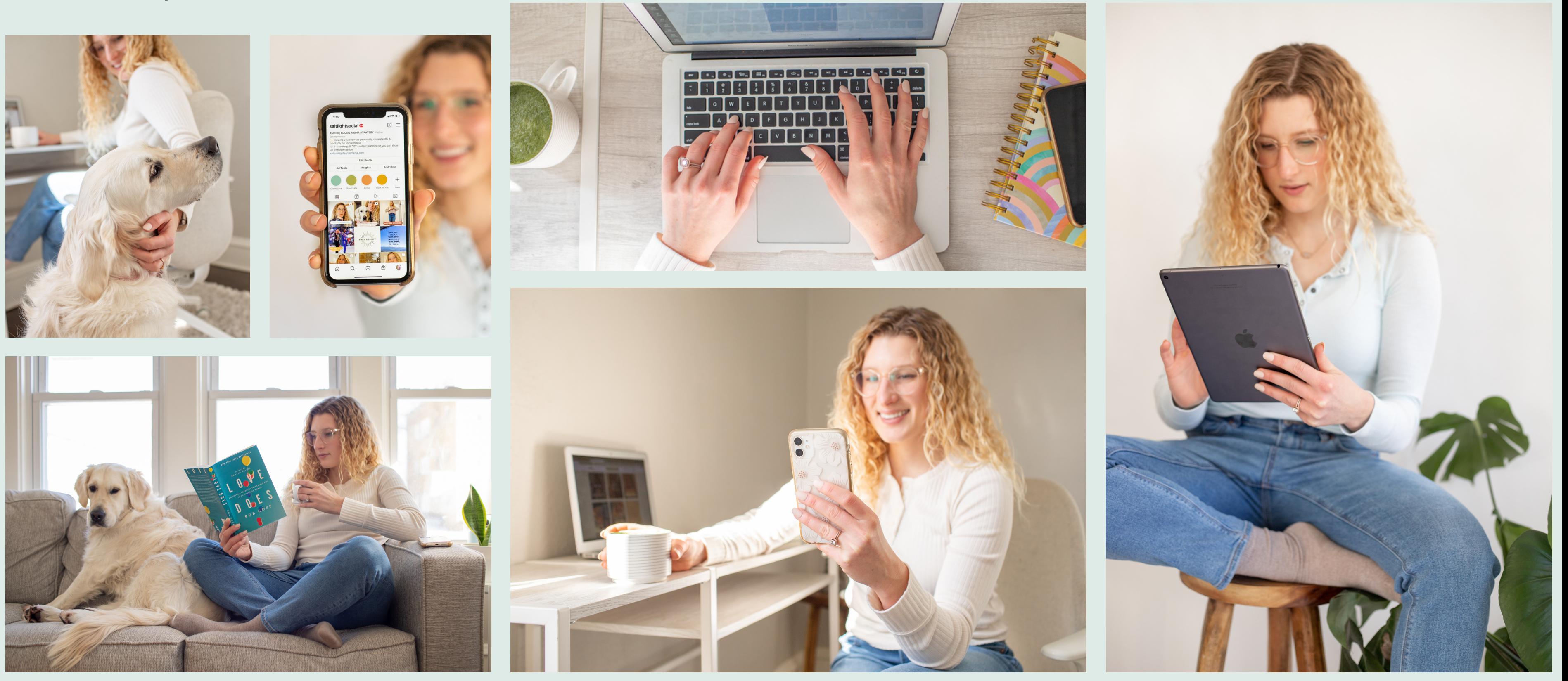

## **Logo Patterns**

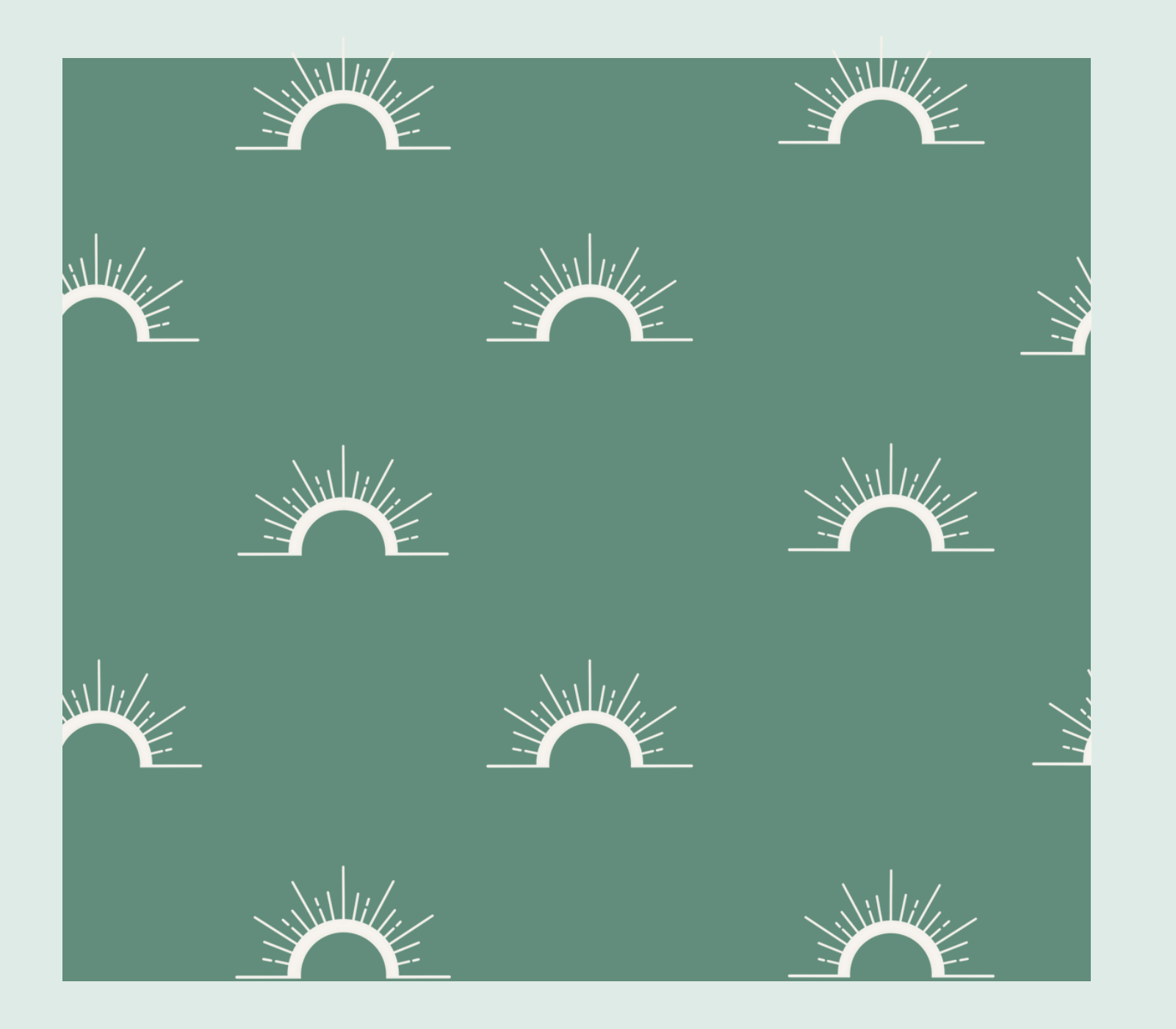

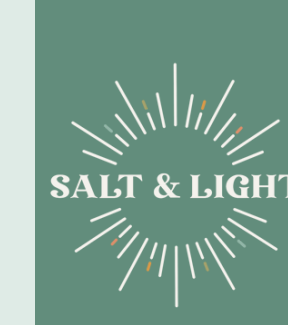

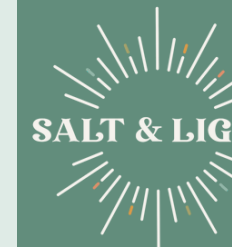

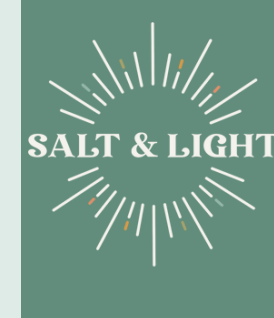

These can be turned down to a lower opacity so they can be used as backgrounds for posts and website page backgrounds

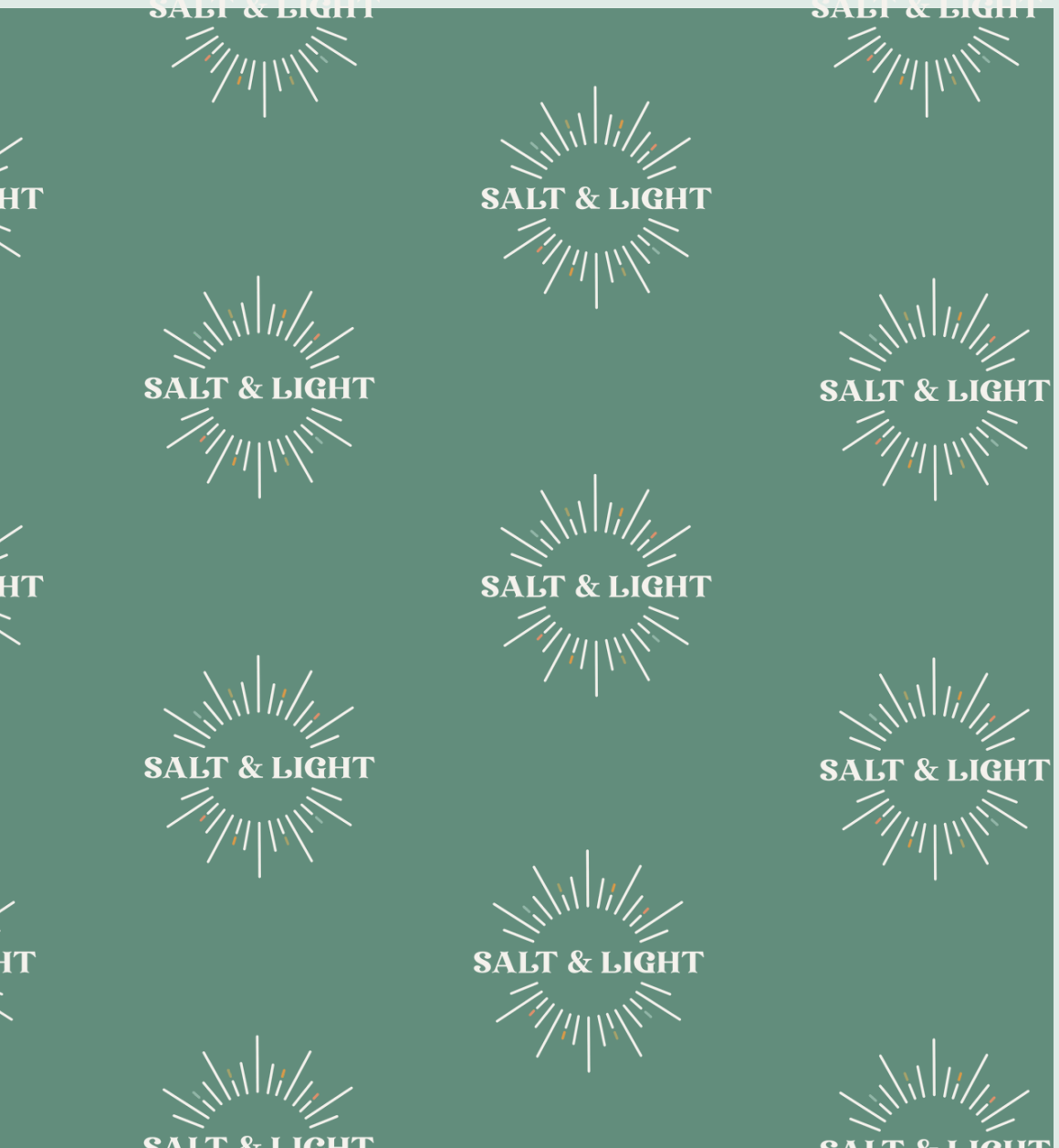

## **Shadow Overlays**

These shadow overlays I think are a great way to add LIGHT to your business posts and graphics. Its plays off of your name, adds dimension, and gives a really soft look to whatever you're creating.

Turning down the opacity again will help it to be a little less harsh if it is needed. These can all be found in Canva under "Tree Shadows" , "Shadows" or "Window Shadows"

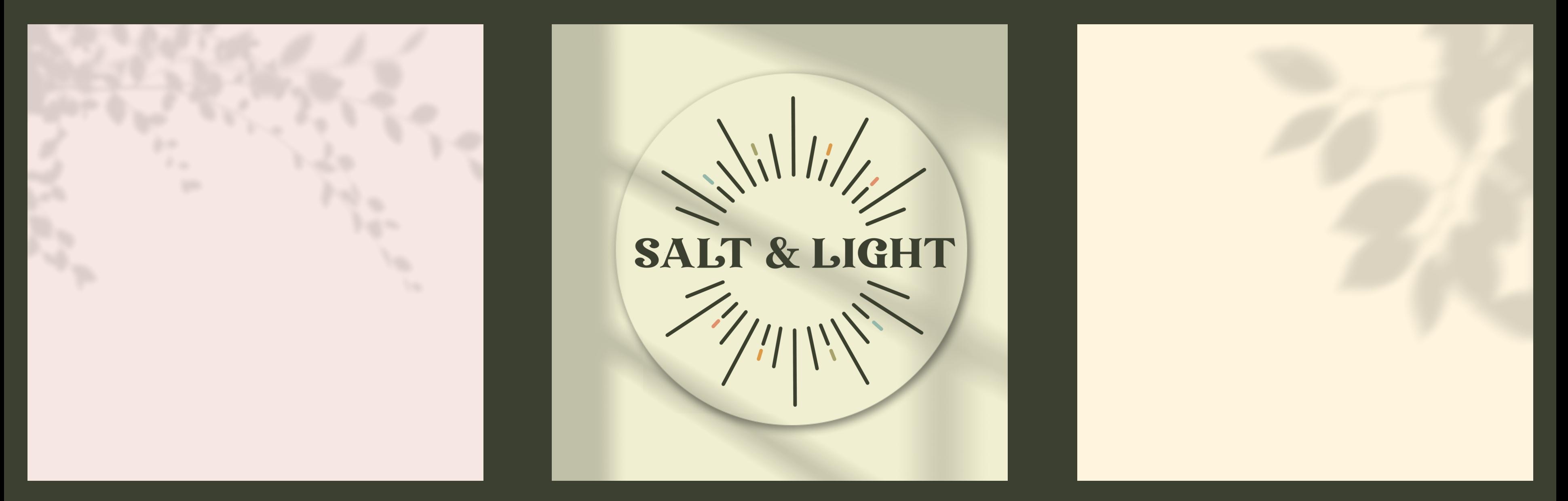

# thank you!

 $\bullet$ 

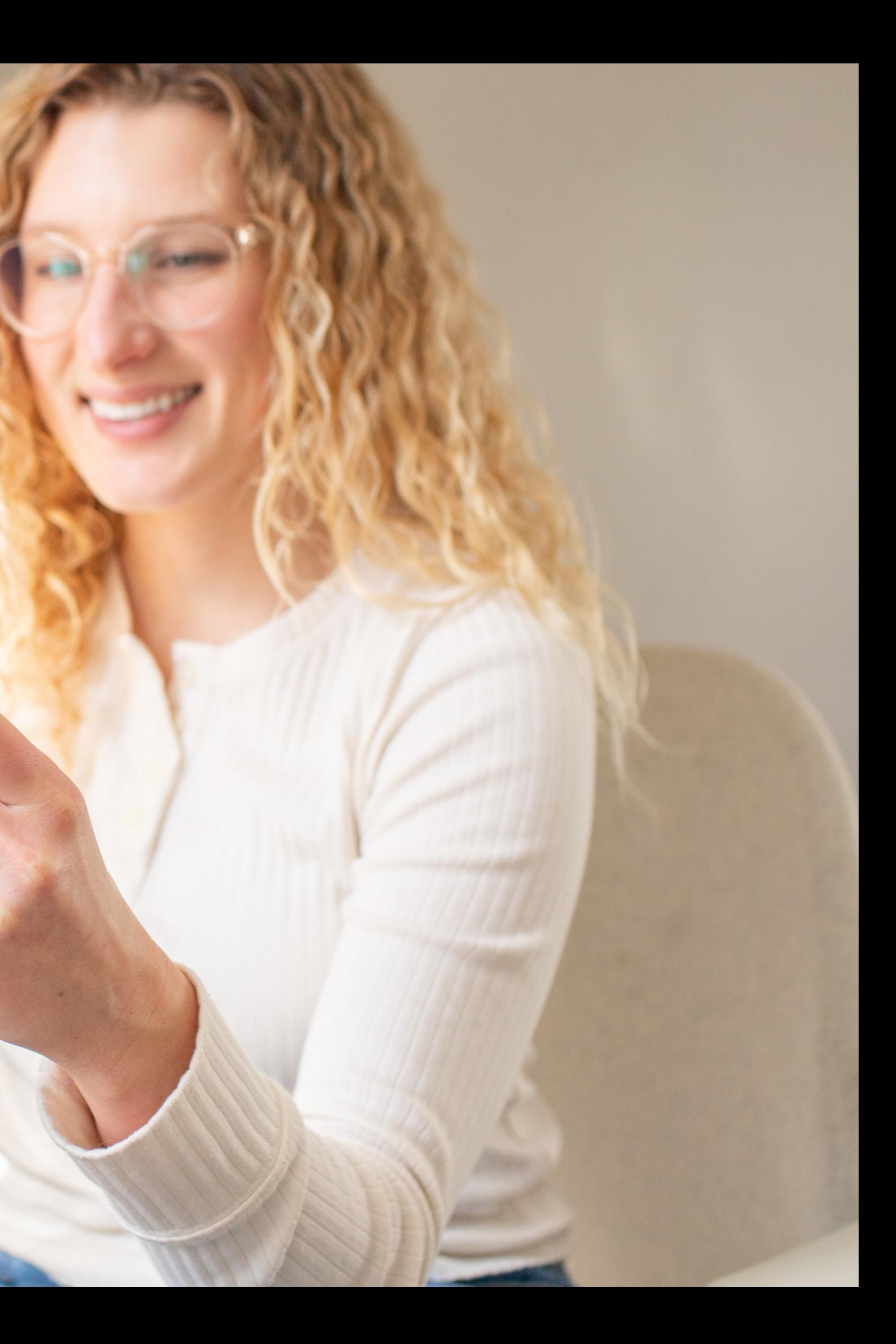